<span id="page-0-0"></span>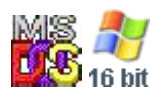

#### **Note: This API call is for DOS and Win16 personality only. Use [Family API](http://osfree.org/doku/doku.php?id=en:docs:fapi) for portability.**

2018/09/07 05:04 · prokushev · [0 Comments](http://osfree.org/doku/doku.php?id=en:templates:dosint#discussion__section)

# **Int 21H, AH=5FH, AL=00H**

## **Version**

3.1 and higher

### **Brief**

GET REDIRECTION MODE

## **Family API**

#### **Input**

```
AX = 5F00h BL = redirection type
 03h printer
 04h disk drive
```
#### **Return**

```
CF set on error
AX = error code (see #01680 at AH=59h/BX=0000h)CF clear if successful
 BH = redirection state
   00h off
   01h on
```
#### **Macro**

#### **Notes**

Calls INT 2F/AX=111Eh with AX on top of the stack

## **See also**

AX[=5F01h](http://osfree.org/doku/doku.php?id=en:docs:dos:api:int21:5f:01) - INT 2F/AX=111Eh

## **Note**

Text based on [Ralf Brown Interrupt List Release 61](http://www.cs.cmu.edu/~ralf/files.html)

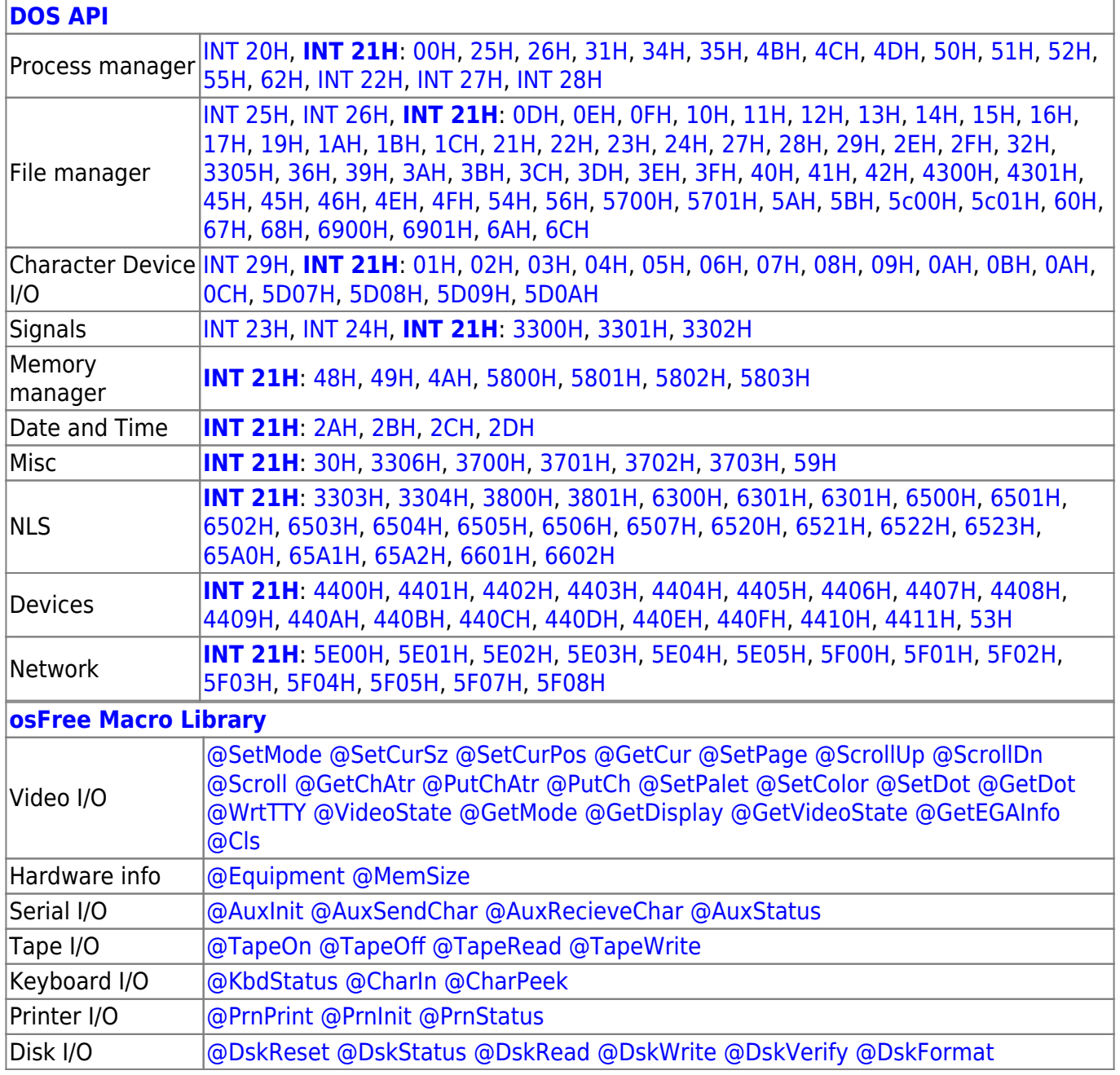

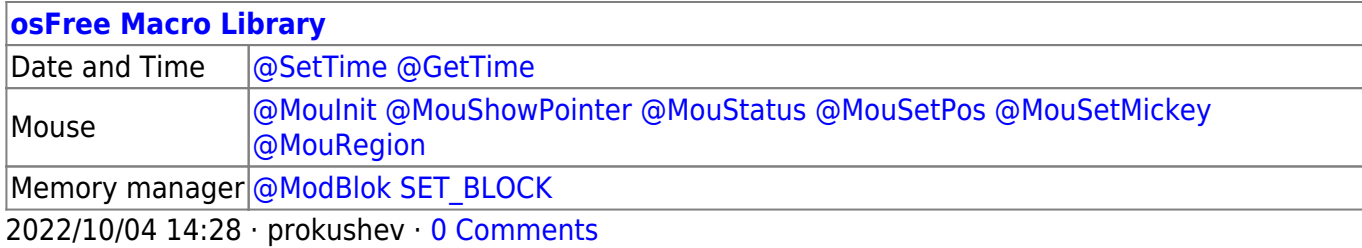

2018/09/04 17:23 · prokushev · [0 Comments](http://osfree.org/doku/doku.php?id=en:templates:int#discussion__section)

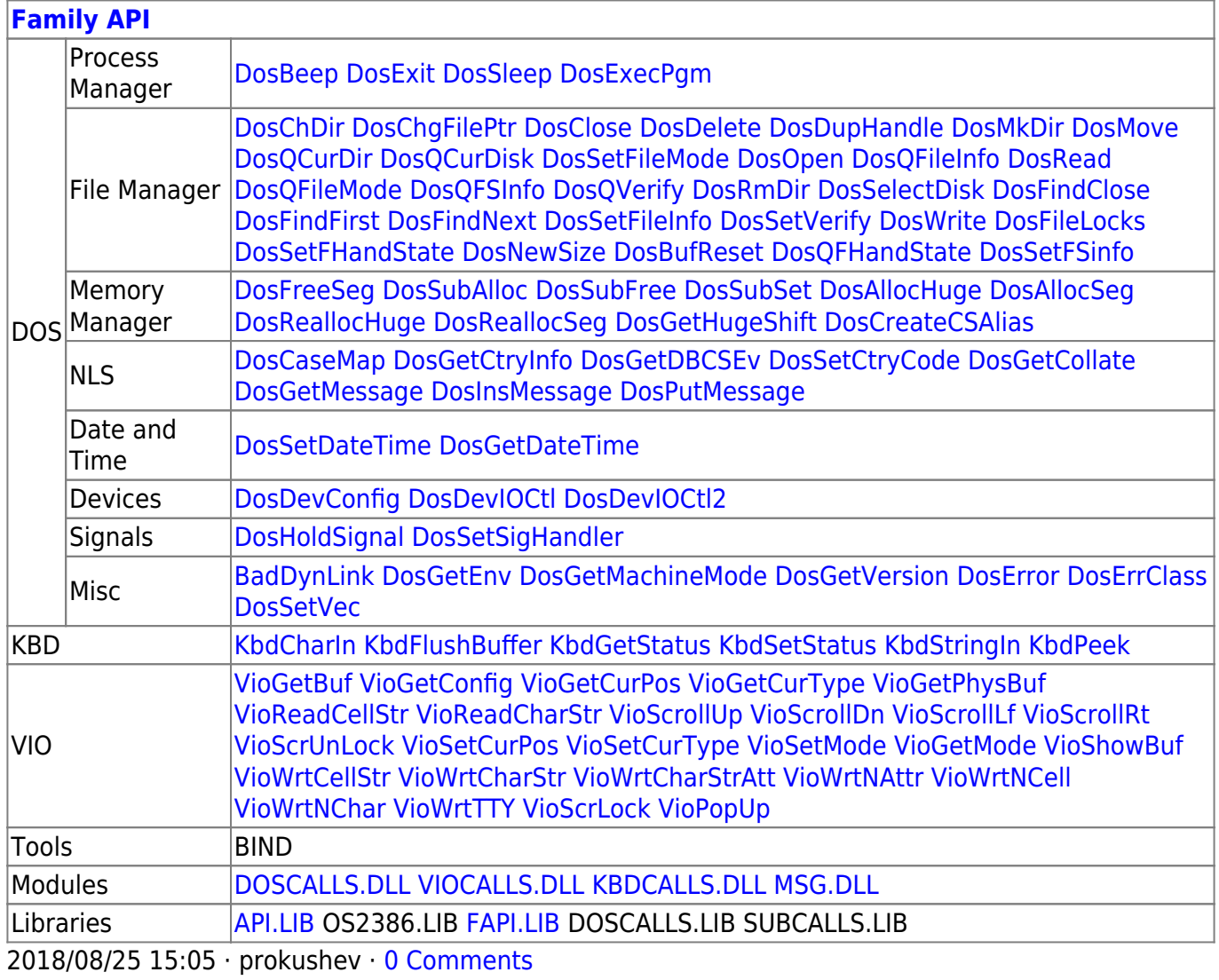

From: <http://osfree.org/doku/> - **osFree wiki**

Permanent link: **<http://osfree.org/doku/doku.php?id=en:docs:dos:api:int21:5f:00>**

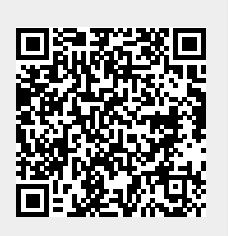

Last update: **2024/05/06 03:58**